## **Photo Rosters for Faculty**

Instructors are able to view student photos in Enroll & Pay. Access to full photo rosters can be found on photorosters.ku.edu. You must log in using your KU Online ID and password. Once logged in, the site will allow you to view the current roster of any class that you are the instructor of record for in Enroll & Pay. To view photos from previous terms, please access class rosters in Enroll & Pay. Click on the View link to see photos.

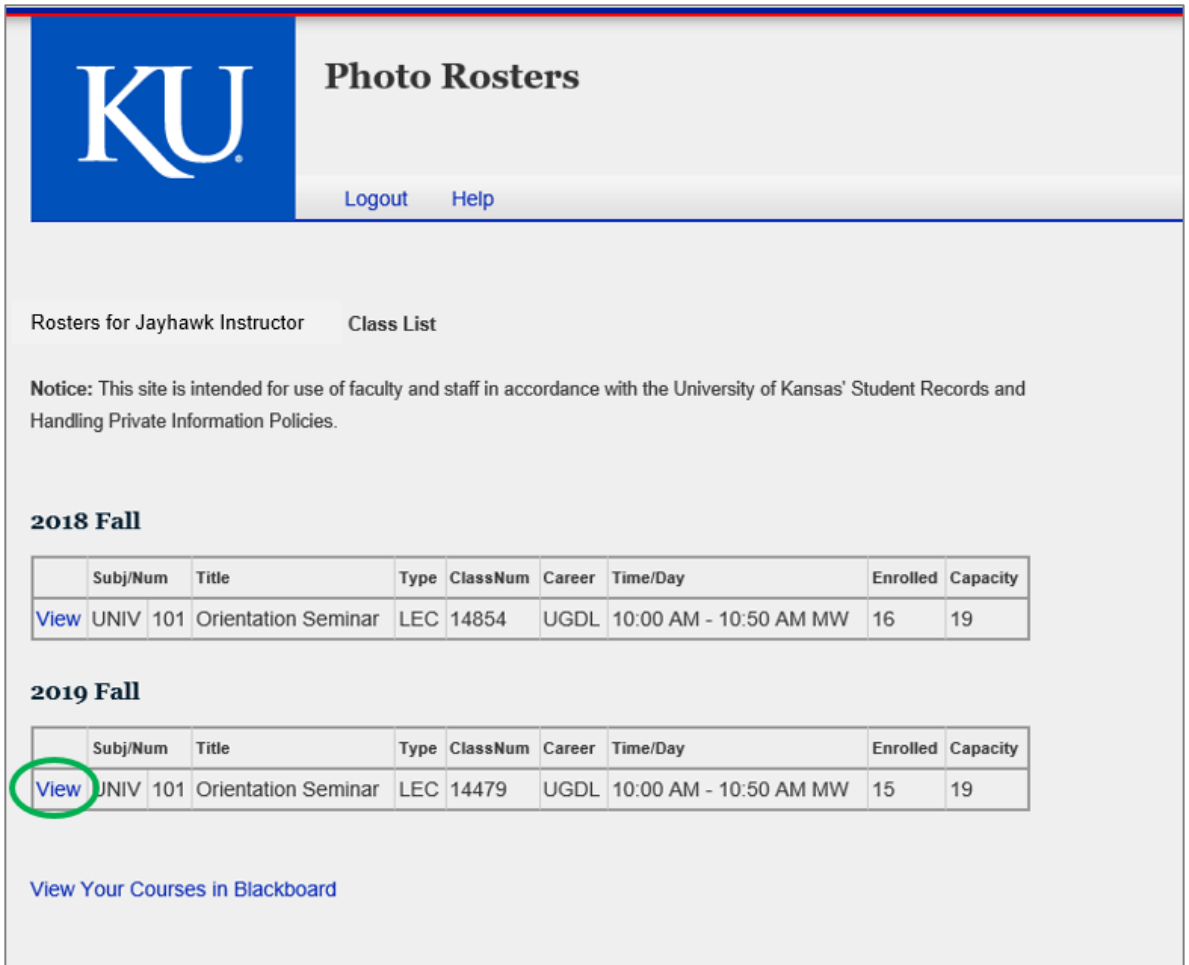

The user can decide what size the photos should be (small, medium or large) by selecting the size from the drop down box. The roster listing will present the students in a grid format, including their photos from the KUID photo database. The Photo Roster displays current data directly from Enroll & Pay but photos are updated nightly.

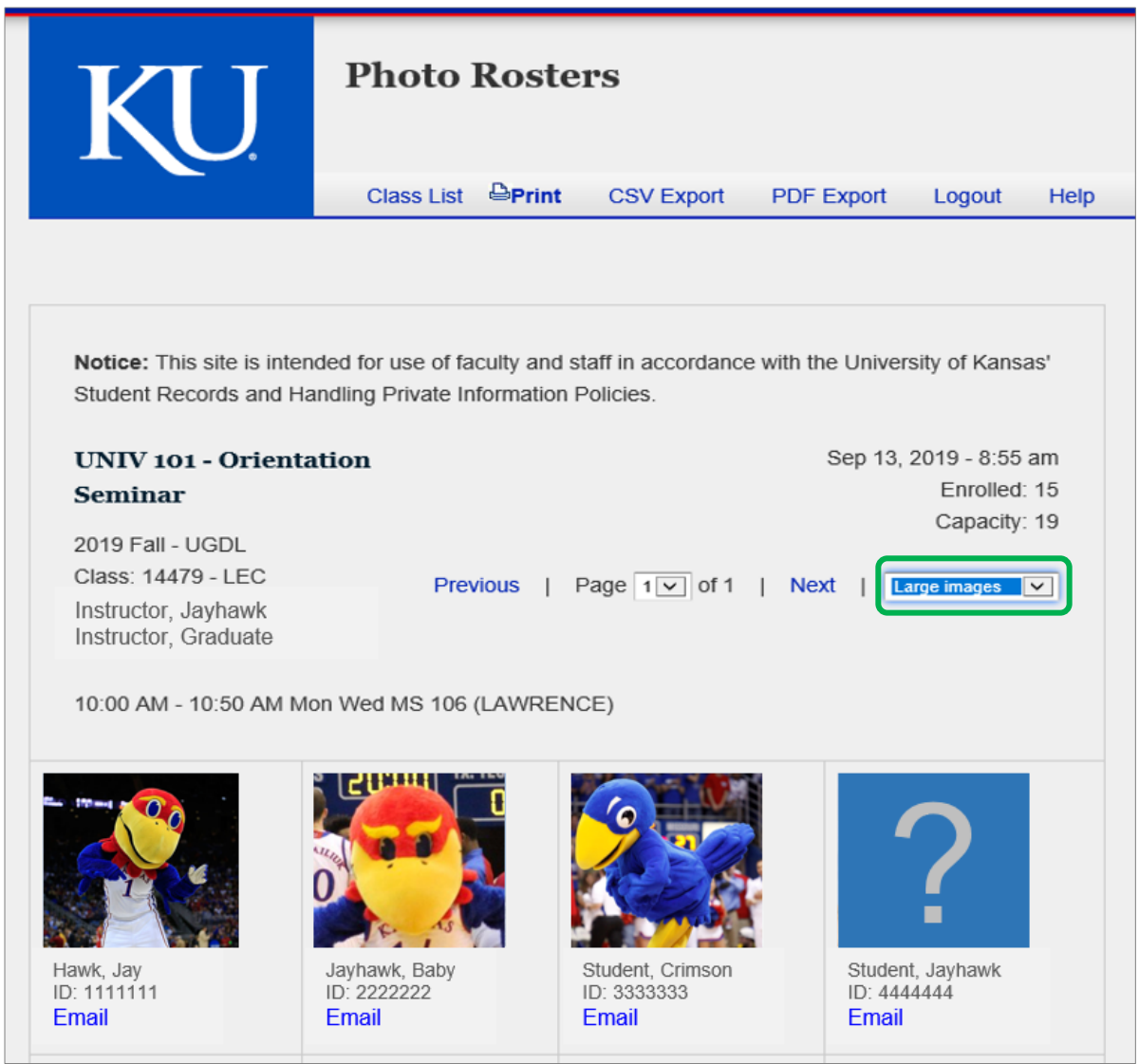

*The Federal Educational Records Privacy Act (FERPA) stipulates a list of protocols which educational institutions must follow with respect to releasing information about students and their enrollment. As the class instructor, you have the right to view all relevant enrollment information for your class. However, you should consider this information private and privileged, not to be shared with others or posted in any way.*